## **DIGITAL COMMONS REPORTING TOOLS AT A GLANCE**

The Digital Commons Dashboard offers rich visualizations and features to help you measure and demonstrate your repository's impact. Here's a quick preview of your dashboard at [http://dashboard.bepress.com.](http://dashboard.bepress.com/)

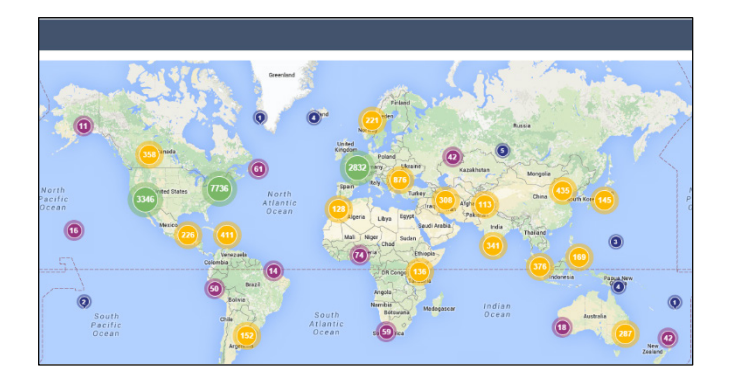

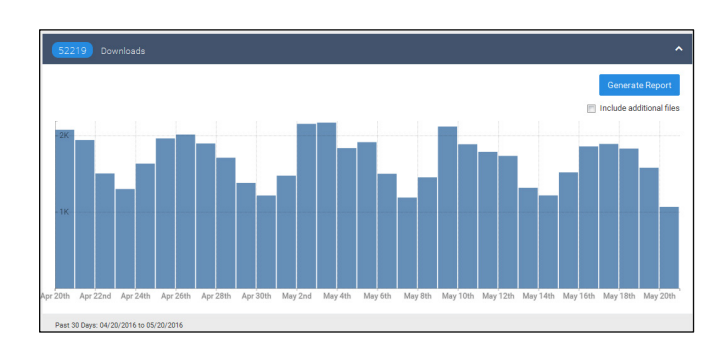

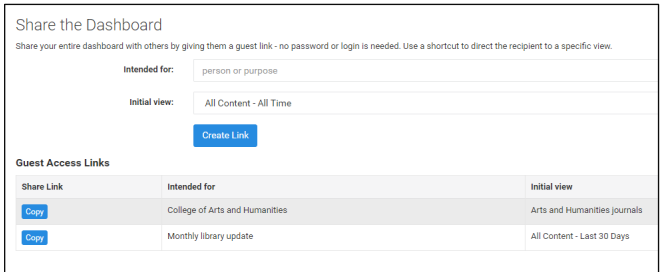

### **Explore Readership**

**Stats:** Full-text downloads by region and institution. Results for the entire repository, individual publications or works, or specific disciplines.

**Time intervals:** Days, months, years.

**Formats:** Maps of readership distribution; table by institution, country, and referrer; exportable as CSV.

#### **Usage Reports**

**Stats:** Full-text and supplemental file downloads, metadata page hits, works posted. Results for the entire repository, individual publications or works, or specific disciplines.

**Time intervals:** Days, months, years.

**Formats:** Graphs and tables; exportable as Excel spreadsheet.

#### **Share the Dashboard**

**What:** Simple means to effectively share accomplishments with repository stakeholders.

**How**: Guest links provide stakeholders access to dashboard visualizations and data. No log-in required.

**When:** Now! Share links via email or other promotional materials. Track visits per link. Deactivate when desired.

#### **Ask your Consultant about:**

- Monthly download emails for repository stakeholders
- Which type of report works best for the statistics you need
- **Incorporating Google Analytics information into your** reports
- Where to find additional information

An in-depth view is available in th[e Digital Commons Dashboard guide.](https://digitalcommons.elsevier.com/en_US/digital-commons-dashboard) See an [Overview of Digital Commons Reports](https://digitalcommons.elsevier.com/en_US/overview-of-digital-commons-reports) for the full range of reporting options. Questions? Let us know! [dc-support@elsevier.com](mailto:dc-support@elsevier.com)

# Digital Commons<sup>®</sup>